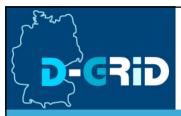

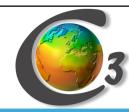

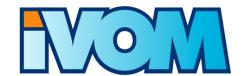

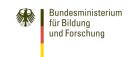

# Design of Shibboleth-based Authorization in C3-Grid

#### Siegfried Makedanz

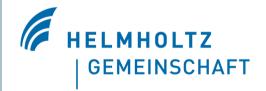

Computer Center

Alfred-Wegener-Institut

givenname.lastname [at] awi.de

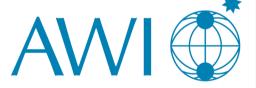

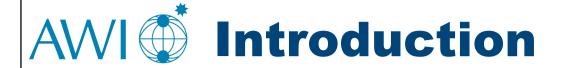

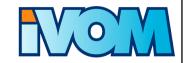

- Use Case
  - Portal-based data access
  - Initially for C3-Grid
  - Eventually for Earth Science Community

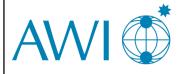

# **AWI** Technologies

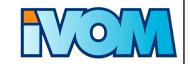

- Grid middleware: Globus TK 4
- AAI: Shibboleth
- Portal: GridSphere
  - With Shibboleth Plugin
- GridShib
  - SAML Tools at the portal
  - GridShib for GT at the resources

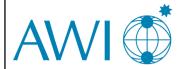

# 

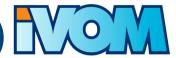

- Step 1 (April 2007)
  - Participating C3 partners set Shib IdP up
- Step 2 (June 2007)
  - "Shibbolized" GridSphere
  - Portal-based trust
  - Simple VO management
- Step 3 (December 2007)
  - GridShib "Science Gateway"
  - Access control at the resource providers
- Step 4 (April 2008)
  - "Real" VO management based on IVOM findings

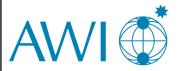

# 

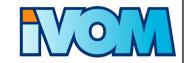

- Set-up of Shibboleth IdPs at the participating C3 partners
  - Federation membership in DEMOaar, DFN-AAI
- AWI provides simple test SP

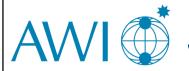

## **AVVI** Step 2 (June 2007)

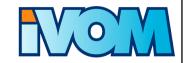

- Integration of Shibboleth-based authentication and authorization at the Portal (GridSphere)
- Simple VO management
  - Distributed at the IdPs
  - eduPersonEntitlement: c3-member
- Resource providers trust the Portal
- Mapping on a **single** C3 user at the providers
- Required component: "Shib-enabled" GridSphere

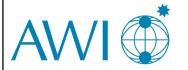

#### AVVI Step 3 (December 2007)

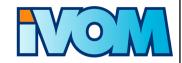

- Integration of GridShib solution for TeraGrid Science Gateways
- GridShib SAML Tools
  - Binding of SAML assertions into X.509 proxy certifikates
- GridShib for GT
  - SAML PIP for Globus Toolkit
  - For Globus 4.0.x and above
- Roadmaps C3 and GridShib "match"

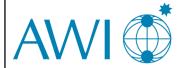

#### AWI Step 3: Architecture

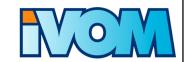

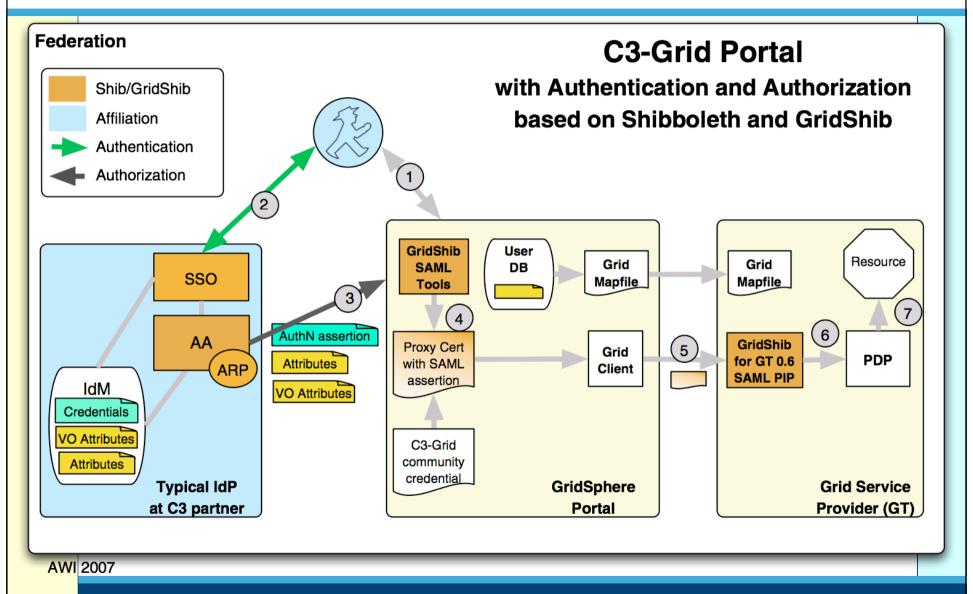

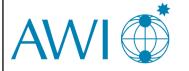

### 

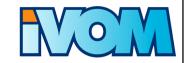

- "Real" VO management system
  - VO self-administration
  - Sub-VOs
- Will be based on findings of IVOM project
  - IVOM: "Interoperability and Integration of VO Management Technologies in D-Grid"

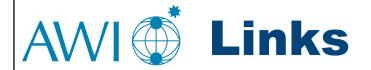

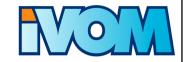

- Shibboleth: <a href="http://shibboleth.internet2.edu/">http://shibboleth.internet2.edu/</a>
- eduPerson: <a href="http://www.educause.edu/eduperson/">http://www.educause.edu/eduperson/</a>
- GridShib: <a href="http://gridshib.globus.org/">http://gridshib.globus.org/</a>
- GridShib Roadmap:
   <a href="http://dev.globus.org/wiki/GridShib\_Development\_Roadmap">http://dev.globus.org/wiki/GridShib\_Development\_Roadmap</a>
- GridShib Science Gateway: <u>https://spaces.internet2.edu/display/GS/TeraGrid</u> und <u>https://spaces.internet2.edu/display/GS/NanoHUBTestbed</u>
- DEMOaar Federation: <a href="http://aar.vascoda.de/test/demo.php">http://aar.vascoda.de/test/demo.php</a>
- IVOM: <a href="http://dgi.d-grid.de/index.php?id=314">http://dgi.d-grid.de/index.php?id=314</a>
- C3-Grid: <a href="http://www.c3-grid.de/">http://www.c3-grid.de/</a>

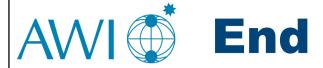

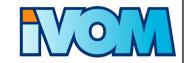

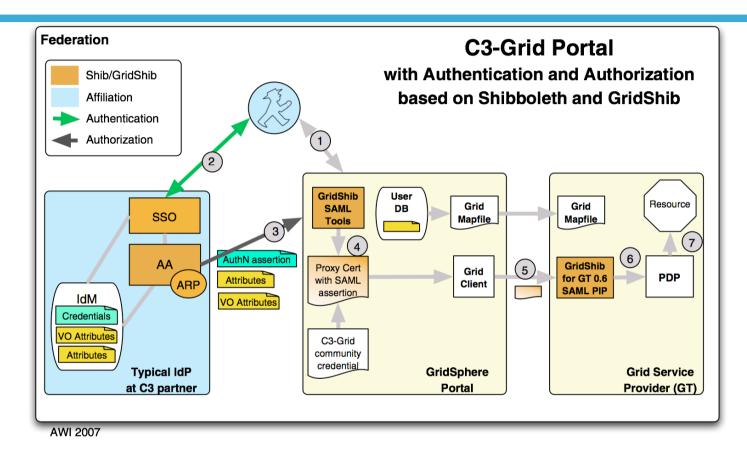

- Thanks!
- Questions?